# Nutzungsvereinbarung der Gesamtschule Bad Driburg

ESAMTSC

*(=digitale Hausordnung)*

# 1. Geltungsbereich

Diese Nutzungsvereinbarung gilt für Schülerinnen und Schüler, Lehrkräfte und sonstige pädagogische Mitarbeiter der Gesamtschule Bad Driburg.<sup>1</sup> Diese werden im Folgenden "Nutzer" genannt. Alle Nutzer können die von der Schule bereitgestellte IT-Infrastruktur nutzen. Zur IT-Infrastruktur der Schule zählen neben dem pädagogischen WLAN-Netzwerk zwecks Zugriffs auf das Internet auch alle Bestandteile der IT-Ausstattung wie Hardware (z.B. Desktop-Computer, Monitore, mobile Endgeräte, Drucker, Beamer, Scanner, Dokumentenkameras, interaktive Boards) und Software (z.B. Betriebssysteme, Lernplattform, Anwendungsprogramme, Applikationen etc.) sowie Speicherbereiche in der Cloud (z.B. OneDrive, Schulmanager Online).

Sie gilt nur für das pädagogische Netz und nicht für das Verwaltungsnetz der Schule.

### Die Nutzung der IT-Infrastruktur der Schule ist nur unter Einhaltung dieser Nutzungsordnung zulässig; sie ist Bestandteil der Hausordnung.

# 2. Laufzeit

Dem Nutzer werden innerhalb seiner Schulzeit ein Benutzerkonto auf der Lernplattform Schulmanager Online sowie eine Microsoft 365 A1-Lizenz zur Verfügung gestellt. Beim Verlassen der Schule wird das Benutzerkonto der Lernplattform deaktiviert und gelöscht sowie die Zuweisung der Microsoft 365- Lizenz aufgehoben. Gleiches gilt für die Nutzung der Clouddienste.

# 3. Umfang

Zum Umfang des von der Schule für die Nutzer kostenlos bereitgestellten Paketes gehören:

- ➢ Nutzung der schulischen IT-Infrastruktur inklusive pädagogisches Netz (WLAN)
- ➢ Zugang zur Lernplattform der Schule (Schulmanager Online) mit einem persönlichen Benutzerkonto.
- ➢ Zugang zu Microsoft 365 mit
	- einer schulischen E-Mail-Adresse *(anonymisiert)*
	- Online Speicherplatz auf Microsoft OneDrive
	- Microsoft 365 (Word, Excel, PowerPoint, OneNote, [Outlook])

# 4. Datenschutz und Datensicherheit

#### IT-Infrastruktur und pädagogisches Netz

Die Schule sorgt gemeinsam mit dem Schulträger durch technische und organisatorische Maßnahmen (§32, DS-GVO) für den Schutz und die Sicherheit der in der IT-Infrastruktur verarbeiteten Dateien. Auf

<sup>1</sup> Die Nutzungsvereinbarung gilt auch für Eltern innerhalb der Lernplattform, nur wenn dort ein Benutzerkonto vorhanden ist.

die in der Lernplattform Schulmanager Online sowie von Microsoft OneDrive verarbeiteten Daten haben die Schule und der Schulträger nur bedingten durch Konfigurationen Einfluss. Diese technischen und organisatorischen Maßnahmen Dritter, werden durch Verträge zur Auftragsverarbeitung (§28, DS-GVO) in gesonderter Form zugesichert, weil sie als verarbeitende Stelle ebenso für den Schutz persönlicher Daten verantwortlich sind und dieses per Vertrag zusichern. Deshalb werden im Folgenden die TOM's der Betreiber aufgezeigt.

ESAMTSCHUI

**BAD DRIBURG** 

reinsam für die Fukunft lerner

## 4.1 Technisch-organisatorische Maßnahmen von Betreibern

#### Lernplattform Schulmanager Online

#### 1 Vertraulichkeit (Art. 32 Abs. 1 lit. b DSGVO)

- 1. Zutrittskontrolle
	- Die mit dem Hosting beauftragten Subunternehmer sind in Anhang 2 aufgeführt. Diese werden dazu verpflichtet, Maßnahmen zur Zutrittskontrolle zu treffen.
- 2. Zugangskontrolle
	- Nutzer können auf Schulmanager Online nur mit einer Kombination aus Benutzernamen/E-Mail-Adresse und Passwort zugreifen. Davon ausgenommen sind öffentliche Bereiche wie z. B. der Kalender.
	- Es existiert eine Richtlinie für die Passwortkomplexität in Schulmanager Online, die softwareseitig implementiert ist.
	- Der Zugriff auf den Anwendungsserver durch den Auftragnehmer per SSH ist durch ein Public-/Private Key-Verfahren geschützt.
	- Mitarbeiterrechner, auf denen personenbezogene Daten verarbeitet werden, die unter diesen Vertrag fallen, sind mit einer Antivirensoftware ausgestattet.
- 3. Zugriffskontrolle
	- Die Zugriffsberechtigung für Produktivsysteme durch den Auftragnehmer ist auf einen kleinen Kreis von Mitarbeitern beschränkt.
- 4. Trennungskontrolle
	- Produktiv-, Entwicklungs- und Testumgebungen sind voneinander isoliert.
	- Datensätze verschiedener Kunden werden in der Datenbank durch eine Mandanten-ID voneinander unterschieden

#### 2 Integrität (Art. 32 Abs. 1 lit. b DSGVO)

- 1. Weitergabekontrolle
	- Die Datenübertragung zwischen Server und Client ist per SSL verschlüsselt.
	- Ruft ein Nutzer die HTTP-Seite (ohne Verschlüsselung) auf, so wird er auf die HTTPS-Seite (mit Verschlüsselung) weitergeleitet.
	- Der Zugriff auf den Anwendungsserver durch den Auftragnehmer erfolgt SSH-Verschlüsselt sowie durch eine SSL-Verschlüsselte Weboberfläche.
- 2. Eingabekontrolle
	- Zu allen Datensätzen wird das Erstelldatum sowie das Datum der letzten Änderung gespeichert.

#### 3 Verfügbarkeit und Belastbarkeit (Art. 32 Abs. 1 lit. b DSGVO)

- 1. Verfügbarkeitskontrolle
	- Off-site Backups werden regelmäßig automatisiert erstellt.
	- Parallel laufen mehrere Instanzen des Anwendungsservers.

• Diese Instanzen werden, falls sie abstürzen, automatisch neu gestartet.

4 Verfahren zur regelmäßigen Überprüfung, Bewertung und Evaluierung (Art. 32 Abs. 1 lit. d DSGVO; Art. 25 Abs. 1 DSGVO)

- 1. Datenschutz-Management
	- Mitarbeiter, die personenbezogene Daten, die unter diesen Vertrag fallen, verarbeiten, werden auf das Datengeheimnis verpflichtet.

**ESAMTS** 

- 2. Incident-Response-Management
	- Mitarbeiterrechner, auf denen personenbezogene Daten verarbeitet werden, die unter diesen Vertrag fallen, sind mit einer Antivirensoftware ausgestattet.
	- Die Verantwortlichkeit für die Meldung von Sicherheitsvorfällen/Datenpannen ist klar geregelt.
- 3. Datenschutzfreundliche Voreinstellungen
	- Off-site Backups werden verschlüsselt übertragen und gespeichert
- 4. Auftragskontrolle
	- Auswahl von Auftragnehmern unter Datenschutz- und Datensicherheitsaskpekten
	- Abschluss einer Vereinbarung zur Auftragsverarbeitung
	- Verpflichtung zur Bestellung eines Datenschutzbeauftragten bei Vorliegen der Bestellpflicht

*Quelle: Vertrag für Auftragsverarbeitung gem. Art 28 DS-GVO, Schulmanager Online (Anhang 1).*

#### Microsoft 365

Zum Schutz der personenbezogenen Daten, die im Rahmen der Nutzung von Microsoft 365 erfassten werden, wurde mit Microsoft ein FWU-Vertrag<sup>2</sup> abgeschlossen. Dieser gewährleistet, dass personenbezogene Daten von Nutzern nur entsprechend der Vertragsbestimmungen verarbeitet werden. Microsoft verpflichtet sich, die personenbezogenen Daten von Nutzern in Microsoft 365 nicht zur Erstellung von Profilen zur Anzeige von Werbung oder Direkt-Marketing zu nutzen. Dieses ist nur möglich, wenn die Nutzerinnen und Nutzer selbst durch verantwortungsvolles Handeln zum Schutz und zur Sicherheit ihrer personenbezogenen Daten beitragen und auch das Recht aller am Schulleben beteiligten Menschen auf informationelle Selbstbestimmung respektieren.

An erster Stelle gilt dieses für die Nutzung von personenbezogenen Daten in der Cloud von Microsoft 365 (Microsoft OneDrive). Es gilt jedoch auch für die IT-Infrastruktur der Schule, weil hierdurch Daten verarbeitet werden.

*Um das Recht auf informationelle Selbstbestimmung (Art. 1 DS-GVO) der Schülerinnen und Schüler sowie der Lehrkräfte und sonstigen pädagogischen Mitarbeiter bestmöglich zu schützen, gilt der Grundsatz der Minimierung personenbezogener Daten auf das maximal erforderliche Maß. Personenbezogene Daten gehören grundsätzlich nicht in die Microsoft Cloud (=OneDrive); weder die eigenen noch die von anderen! Jeder Nutzer hat eigenverantwortlich dafür zu sorgen, dass Sicherheit und Schutz von personenbezogenen Daten nicht durch leichtsinniges, fahrlässiges oder vorsätzliches Handeln gefährdet werden.* 

<sup>&</sup>lt;sup>2</sup> Im Vertrag wird auf die Datenschutzbestimmen sowie "Bestimmung für Onlinedienste OST" verwiesen; siehe auch: [https://privacy.microsoft.com/de-de/privacystatement.](https://privacy.microsoft.com/de-de/privacystatement) 

### 4.2 Eigenverantwortliche Maßnahmen zum persönlichen Datenschutz

Damit die Sicherheit der Datenverarbeitung gewährleistet werden kann, sind nicht nur technische und organisatorische Maßnahmen von Seiten der Schule sowie der Betreiber notwendig, sondern auch ein eigenverantwortliches Handeln im Umgang mit digitalen Lernsystemen sowie Softwarelösungen.

**ESAMTSCHL** 

Hierzu zählen folgende Schutzmaßnahmen:

#### Passwörter

Müssen sicher und dürfen nicht zu erraten sein. Sie müssen aus mindestens 6 Zeichen bestehen, worunter sich mindestens eine Zahl, ein Großbuchstabe und ein Sonderzeichen befinden müssen.

Beispiel: %MegaBit04\$

- Sollten zumindest einmal im Schuljahr gewechselt werden.
- Das Passwort gilt es sofort zu ändern, sobald es die Vermutung gibt, dass Fremde Kenntnis vom Passwort bekommen haben.

#### Zugangsdaten

- Der Nutzer ist verpflichtet, die eigenen Zugangsdaten zum persönlichen Microsoft 365 Konto sowie zum Schulmanager Benutzerkonto mit einem sicheren Passwort geheim zu halten. Falls ein Initialpasswort vergeben worden ist, ist dieser durch ein eigenes und sicheres Passwort zu ersetzen *(vgl. 4.2 Passwort)*. Sie dürfen nicht an andere Personen weitergegeben werden.
- Sollten die eigenen Zugangsdaten durch ein Versehen anderen Personen bekannt geworden sein, ist der Nutzer verpflichtet, sofort Maßnahmen zum Schutz der eigenen Zugänge zu ergreifen. Falls noch möglich, sind Zugangspasswörter zu ändern. Ist dieses nicht möglich, ist ein schulischer Administrator zu informieren. Die schulischen Administratoren können im Sekretariat der Schule erfragt werden.
- Sollte der Nutzer in Kenntnis fremder Zugangsdaten gelangen, so ist es untersagt, sich damit Zugang zum fremden Nutzerkonto zu verschaffen. Der Nutzer ist jedoch verpflichtet, den Eigentümer der Zugangsdaten oder einen schulischen Administrator zu informieren.
- Nach Ende der Unterrichtsstunde oder der Arbeitssitzung an einem schulischen Rechner bzw. mobilen Endgerät meldet sich der Nutzer von Microsoft 365 und vom Schulmanager Online ab (ausloggen). Nach Ende der Arbeitssitzung an einem privaten Endgerät sorgt der Nutzer durch Zugangssperre dafür, dass Unbefugte keinen Zugriff auf das Endgerät und somit keinen Zugriff auf das persönliche Benutzerkonto im Schulmanager Online sowie das persönliche Microsoft 365 Konto erhalten.

#### Personenbezogene Daten

Für die Nutzung von personenbezogenen Daten wie dem eigenen Namen; den biographischen Daten; der eigenen Anschrift; sowie von Foto-, Video- und Audioaufnahmen und Abbildungen, auf welchen der Nutzer selbst zu sehen ist, gelten die Prinzipien der Datenminimierung und Datensparsamkeit.

Innerhalb der schulischen Infrastruktur der Schule können, mit Ausnahme von Microsoft 365, personenbezogene Daten genutzt und gespeichert werden, solange dieses sparsam erfolgt und Zwecken des Unterrichts sowie zur Erfüllung schulischer Aufgaben dient. Diese werden vom Betreiber des Schulmanager Online unter datenschutzrechtlich konformen Gesichtspunkten verarbeitet. Microsoft OneDrive dient als Dateiablage für unterrichtliche Inhalte. Personenbezogene Daten des Benutzers sind in Microsoft 365 nicht zu speichern. Sollte mit personenbezogenen Daten gearbeitet werden (z.B. Lebenslauf), müssen diese in Ordnerbereichen des Schulmanager Online oder auf einem gesonderten Stick gespeichert werden.

**ESAMTSCHULE** 

**BAD DRIBURG** 

### E-Mail

Bestandteil des Microsoft 365 Paketes ist auch eine schulische E-Mail-Adresse, die gleichzeitig Teil der Zugangsdaten für Schulmanager Online ist.

- Die Nutzung des schulischen E-Mail-Kontos ist nur für schulische Zwecke zulässig. Eine Nutzung für private Zwecke ist nicht erlaubt.
- Wie bei den anderen Komponenten von Microsoft 365 ist auch beim Versand von E-Mails die Nutzung von personenbezogenen Daten zu minimieren.
- Eine Weiterleitung schulischer E-Mails auf eine private E-Mail-Adresse ist nicht gestattet.

#### Kalender

Die Aufnahme von privaten, nicht schulischen Terminen in den Kalender von Microsoft 365 ist nicht zulässig. Dazu gehören auch die Geburtstage von anderen Benutzern aus der Schule.

#### Kopplung mit privaten Konten oder anderen Diensten

- Zur Wahrung des Schutzes und der Sicherheit der eigenen personenbezogenen Daten ist es nicht zulässig, das schulische Microsoft 365 Konto mit anderen privaten Konten von Microsoft oder anderen Anbietern zu koppeln.
- Eine Nutzung des schulischen Microsoft 365 Kontos zur Authentifizierung an anderen Online Diensten ist nicht zulässig, außer es ist ein von der Schule zugelassener Dienst.

## 5. Hinweise zum Urheberrecht

- Bei der Nutzung des pädagogischen Netzes der Schule, der IT-Infrastruktur, der Lernplattform Schulmanager Online und von Microsoft 365 sind die geltenden rechtlichen Bestimmungen des Urheberrechtes zu beachten. Fremde Inhalte, deren Nutzung nicht durch freie Lizenzen wie Creative Commons, GNU oder Public Domain zulässig ist, haben ohne schriftliche Genehmigung der Urheber nichts in diesen Bereichen zu suchen, außer ihre Nutzung erfolgt im Rahmen des Zitatrechts.
- Fremde Inhalte (Texte, Fotos, Videos, Audio und andere Materialien) dürfen nur mit der schriftlichen Genehmigung des Urhebers oder im Rahmen des §60a UrhG veröffentlicht werden. Dieses gilt auch für digitalisierte Inhalte. Dazu gehören eingescannte oder abfotografierte Texte und Bilder. Bei vorliegender Genehmigung ist bei Veröffentlichungen auf einer eigenen Website der Urheber zu nennen, wenn dieser es wünscht.
- Bei der unterrichtlichen Nutzung von freien Bildungsmaterialien (Open Educational Resources - OER) sind die jeweiligen Lizenzen zu beachten und entstehende neue Materialien, Lernprodukte bei einer Veröffentlichung entsprechend der ursprünglichen Creative Commons Lizenzen zu lizenzieren.
- Bei von der Schule über die Lernplattform Schulmanager Online zur Verfügung gestellten digitalen Inhalten von Lehrmittelverlagen ist das Urheberrecht zu beachten. Eine Nutzung ist nur innerhalb der schulischen Lernplattform zulässig. Nur wenn die Nutzungsbedingungen der Lehrmittelverlage es gestatten, ist eine Veröffentlichung oder Weitergabe digitaler Inhalte von

Lehrmittelverlagen zulässig. Eingeschränkt ist dieses Urheberrecht nur durch den §60a UrhG, welches Lehrern und pädagogischen Mitarbeitern Nutzungsrechte von urheberrechtlich geschützten Materialien im unterrichtlichen Kontext gewährt. Hierbei sind die Mindestanforderungen des §60a UrhG zu beachten.

ESAMTSCHU

- Stoßen Nutzer auf der Lernplattform Schulmanager Online oder in der Dateiablage (OneDrive) von Microsoft 365 auf urheberrechtlich geschützte Materialien, die nicht durch den §60a UrhG abgedeckt sind, sind sie verpflichtet, dieses bei der Schulleitung anzuzeigen.
- Das Zitiergebot oder die Quellenangabe ist grundsätzlich bei jeder Materialverwendung einzuhalten.
- Die Urheberrechte an Inhalten, welche Nutzer eigenständig erstellt haben, bleiben durch eine Ablage oder Bereitstellung in der Dateiablage (OneDrive) von Microsoft 365 unberührt.

# 6. Regeln im Umgang mit schulischer IT-Infrastruktur

#### Schulorientierte Nutzung

Die IT-Ausstattung darf nur für schulische Zwecke genutzt werden. Als Nutzung zu schulischen Zwecken ist neben Arbeiten im Rahmen des Unterrichts sowie der Vor- und Nachbereitung des Unterrichts auch die Nutzung zum Zwecke der Ausbildungs- und Berufsorientierung sowie ein elektronischer Informationsaustausch anzusehen, der unter Berücksichtigung seines Inhalts und des Adressatenkreises mit der schulischen Arbeit im Zusammenhang steht.

#### Gerätenutzung

- Die Bedienung der von der Schule gestellten IT-Ausstattung (mobile Endgeräte; Laptops etc.) oder von privaten Geräten hat entsprechend den Anweisungen der Lehrkraft bzw. der Aufsichtsperson zu erfolgen.
- Werden Geräte entgegen den Anweisungen genutzt, können geeignete erzieherische Maßnahmen ergriffen werden. In Betracht kommt insbesondere die temporäre Untersagung der weiteren Nutzung der Geräte.
- Die Nutzer sind zum sorgsamen Umgang mit in der Schule genutzten Geräten verpflichtet.
- Nach Beendigung der Nutzung müssen der Raum sowie die Rechnerarbeitsplätze ordnungsgemäß verlassen werden. Jede Nutzerin / Jeder Nutzer ist für seinen Arbeitsplatz verantwortlich (Abmelden, Rechner herunterfahren, Arbeitsplatz aufräumen und reinigen).
- Die Hygienemaßnahmen im Rahmen des Hygienekonzeptes während der Corona-Pandemie sind zwingend einzuhalten.

### Beschädigung der Geräte

Störungen oder Schäden an den von der Schule gestellten Geräten sind der Aufsichtsperson unverzüglich zu melden. Die vorsätzliche Beschädigung von Sachen ist strafbar und kann zur Anzeige gebracht werden. Wer schuldhaft Schaden verursacht, hat diese zu ersetzen.

### Kosten

Die schulische IT-Ausstattung steht den Nutzern kostenfrei zur Verfügung.

# 7. Unzulässige Handlungen

#### Allgemeine Nutzungsregeln

Nutzer sind verpflichtet, bei der Nutzung des pädagogischen Netzes der Schule, der Lernplattform Schulmanager Online und von Microsoft 365 geltendes Recht einzuhalten.

• Es ist verboten, pornographische, gewaltdarstellende oder -verherrlichende, rassistische, menschenverachtende oder denunzierende Inhalte über das pädagogische Netz, die Lernplattform Schulmanager Online und Microsoft 365 abzurufen, zu speichern oder zu verbreiten.

**ESAMTSCHUI** 

- Die geltenden Jugendschutzvorschriften sind zu beachten.
- Die Verbreitung und das Versenden von belästigenden, verleumderischen oder bedrohenden Inhalten sind unzulässig.
- Die E-Mail-Funktion von Microsoft 365 darf nicht für die Versendung von Massen-Nachrichten (Spam) und/oder anderen Formen unzulässiger Werbung genutzt werden.
- Nutzer dürfen im Rahmen der Nutzung von Internetinhalten weder im Namen der Schule noch im Namen anderer Personen oder selbstverpflichtend Vertragsverhältnisse eingehen. Ohne Erlaubnis der Schulleitung dürfen des Weiteren keine für die Schule kostenpflichtigen Dienste im Internet in Anspruch genommen werden.

#### Nutzungsregeln für Microsoft 365

Es gelten außerdem die Nutzungsbedingungen des Microsoft-Servicevertrags:

<https://www.microsoft.com/de-de/servicesagreement/>

Im Folgenden wird dabei in besonderer Weise auf den Verhaltenskodex hingewiesen:

### Verhaltenskodex

Inhalte, Materialien oder Handlungen, die diese Bestimmungen verletzen, sind unzulässig. Mit Ihrer Zustimmung zu diesen Bestimmungen gehen Sie die Verpflichtung ein, sich an diese Regeln zu halten:

- 1. Nehmen Sie keine unrechtmäßigen Handlungen vor.
- 2. Unterlassen Sie Handlungen, durch die Kinder ausgenutzt werden, ihnen Schaden zugefügt oder angedroht wird.
- 3. Versenden Sie kein Spam. Bei Spam handelt es sich um unerwünschte bzw. unverlangte Massen-E-Mails, Beiträge, Kontaktanfragen, SMS (Textnachrichten) oder Sofortnachrichten.
- 4. Unterlassen Sie es, unangemessene Inhalte oder anderes Material (das z. B. Nacktdarstellungen, Brutalität, Pornografie, anstößige Sprache, Gewaltdarstellungen oder kriminelle Handlungen zum Inhalt hat) zu veröffentlichen oder über die Dienste zu teilen.
- 5. Unterlassen Sie Handlungen, die betrügerisch, falsch oder irreführend sind (z. B. unter Vorspiegelung falscher Tatsachen Geld fordern, sich als jemand anderes ausgeben, die Dienste manipulieren, um den Spielstand zu erhöhen oder Rankings, Bewertungen oder Kommentare zu beeinflussen).
- 6. Unterlassen Sie es, wissentlich Beschränkungen des Zugriffs auf bzw. der Verfügbarkeit der Dienste zu umgehen.

7. Unterlassen Sie Handlungen, die Ihnen, dem Dienst oder anderen Schaden zufügen (z. B. das Übertragen von Viren, das Belästigen anderer, das Posten terroristischer Inhalte, Hassreden oder Aufrufe zur Gewalt gegen andere).

ESAMTSCHL

- 8. Verletzen Sie keine Rechte anderer (z. B. durch die nicht autorisierte Freigabe von urheberrechtlich geschützter Musik oder von anderem urheberrechtlich geschütztem Material, den Weiterverkauf oder sonstigen Vertrieb von Bing-Karten oder Fotos).
- 9. Unterlassen Sie Handlungen, die die Privatsphäre von anderen verletzen.
- 10. Helfen Sie niemandem bei einem Verstoß gegen diese Regeln.

# 8. Zuwiderhandlungen

Im Falle von Verstößen gegen diese Nutzungsordnung behält sich die Schulleitung der Gesamtschule Bad Driburg das Recht vor, den Zugang zu einzelnen oder allen Bereichen innerhalb des pädagogischen Netzes, des Schulmanager Online und von Microsoft 365 zu sperren. Davon unberührt behält sich die Schulleitung weitere dienstrechtliche Maßnahmen oder Ordnungsmaßnahmen vor.

# 9. Inkrafttreten

Diese Nutzungsordnung ist Bestandteil der jeweils gültigen Hausordnung und tritt am Tage nach ihrer Veröffentlichung (auf der Schulhomepage und durch Aushang in der Schule) in Kraft. Die nutzungsberechtigten Schülerinnen und Schüler, im Falle der Minderjährigkeit außerdem ihre Erziehungsberechtigten sowie Lehrkräfte versichern durch ihre Unterschrift *(siehe letzte Seite)*, dass sie diese Nutzungsordnung anerkennen. In regelmäßigen Abständen findet eine Aufklärungs- und Fragestunde hinsichtlich der Inhalte der Nutzungsordnung statt. Bestehen vorab Rückfragen zu den Nutzungsbedingungen, kann man sich jederzeit an die Schulleitung sowie an den vom Schulträger benannten Administrator wenden.

# 10. Haftung der Schule

- Es wird keine Garantie dafür übernommen, dass die Systemfunktionen den speziellen Anforderungen des Nutzers entsprechen oder dass das System fehlerfrei oder ohne Unterbrechung läuft. Aufgrund der begrenzten Ressourcen können insbesondere die jederzeitige Verfügbarkeit der Dienstleistungen nicht garantiert werden.
- Die Integrität und die Vertraulichkeit der gespeicherten Daten können insbesondere bei der Speicherung außerhalb des pädagogischen Netzes durch die Schule nicht garantiert werden. *(vgl. 4. Datenschutz und Datensicherheit)*
- Die Schule haftet vertraglich im Rahmen ihrer Aufgaben als Systembetreiber nur, soweit ihr, den gesetzlichen Vertretern, Erfüllungsgehilfen oder Dienstverpflichteten ein vorsätzliches oder grob fahrlässiges Verhalten zur Last fällt. Im Falle leichter Fahrlässigkeit ist eine Haftung der Schule sowie ihrer jeweiligen gesetzlichen Vertreter, Erfüllungsgehilfen oder Dienstverpflichteten bei Vermögensschaden hinsichtlich mittelbarer Schäden, insbesondere Mangelfolgeschäden, unvorhersehbarer Schäden oder untypischer Schäden sowie entgangenen Gewinns ausgeschlossen.

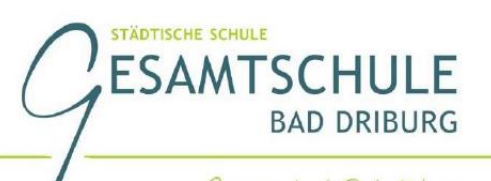

# 11. Schlussbestimmungen und Wirksamkeit

Die Schulleitung behält sich das Recht vor, diese Nutzungsordnung auch während eines Schuljahres ganz oder teilweise zu ändern. Über Änderungen werden die Nutzer durch Aushang und Mail an die schulische E-Mail-Adresse informiert. Die Änderungen gelten grundsätzlich als genehmigt, wenn der jeweilige Nutzer das von der Schule gestellte System (pädagogisches Netz inkl. IT-Ausstattung, WLAN, Microsoft 365 sowie Lernplattform Schulmanager Online) nach Bekanntgabe der Änderungen weiter nutzt. Werden durch die Änderungen Datenschutzrechte oder sonstige erhebliche persönliche Rechte der Nutzer betroffen, wird erneut die schriftliche Anerkennung der geänderten Nutzungsbedingungen bei Nutzerinnen und Nutzern eingeholt. Sollten einzelne Bestimmungen dieser Nutzungsordnung ganz oder teilweise unwirksam sein oder werden, berührt dies die Wirksamkeit der übrigen Bestimmungen nicht.

# Datenschutzrechtliche Information gemäß Art. 13 DS-GVO

ESAMTSCHL

**BAD DRIBURG** 

Zur Nutzung unseres pädagogischen Netzes / der IT-Infrastruktur, der Lernplattform Schulmanager Online und von Microsoft 365 an der *Gesamtschule Bad Driburg* ist die Verarbeitung von personenbezogenen Daten erforderlich. Darüber möchten wir Sie/ Euch im Folgenden informieren.

# 1. Datenverarbeitende Stellen

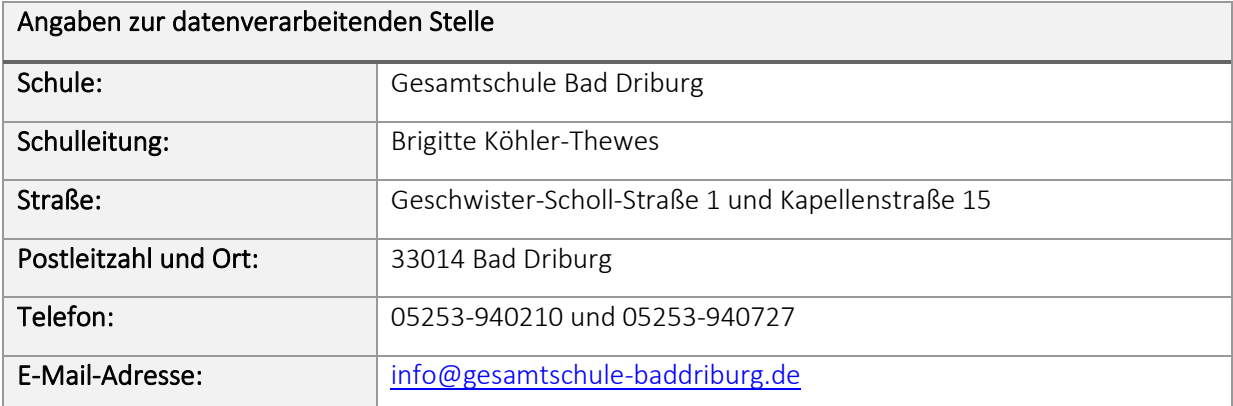

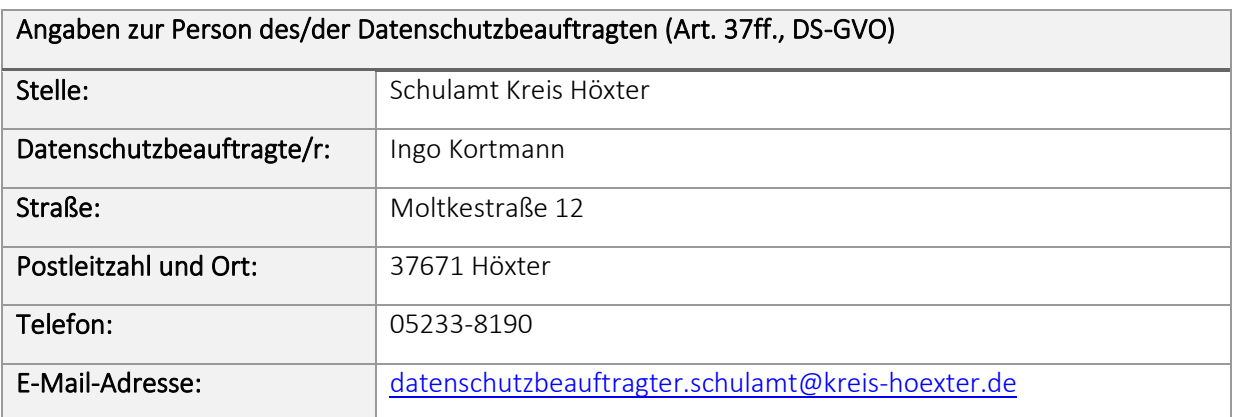

# 2. Zwecke der Verarbeitung personenbezogener Daten

Personenbezogene Daten der Benutzer von Microsoft 365 sowie der Lernplattform Schulmanager Online werden erhoben, um dem Benutzer die genannten Dienste zur Verfügung zu stellen, die Sicherheit dieser Dienste und der verarbeiteten Daten aller Benutzer zu gewährleisten und im Falle von missbräuchlicher Nutzung oder der Begehung von Straftaten die Verursacher zu ermitteln und entsprechende rechtliche Schritte einzuleiten.

# 3. Rechtsgrundlagen der Verarbeitung personenbezogener Daten

Die Verarbeitung personenbezogener Daten bei Nutzung von Microsoft 365 und von Schulmanager Online erfolgt auf der Grundlage von DS-GVO Art. 6 lit. a (Einwilligung).

# 4. Kategorien betroffener Personen

### Microsoft 365

Schülerinnen und Schüler, Lehrkräfte.

#### Schulmanager Online

Lehrer und sonstige Mitarbeiter der Schule. Schülerinnen und Schüler sowie (ggf.) Eltern oder sonstige Erziehungsberechtigte.

**ESAMTSCHULE** 

## 5. Kategorien von Personen bezogenen Daten

#### IT-Infrastruktur und pädagogisches Netz

Anmeldeinformationen (Nutzerkennung, Nachname, Vorname, E-Mail-Adresse, Passwort, Klasse, Kurse, Schuljahr, Schule), Nutzerinhalte (erzeugte Dateien und Inhalte, Versionen von Dateien), technische Daten (Datum, Zeit, Gerät, Traffic, IP-Nummern aufgesuchter Internetseiten und genutzter Dienste)

### Microsoft 365<sup>3</sup>

Anmeldeinformationen, Rechte und Rollen, Zuteilung zu Gruppen, Geräte- und Nutzungsdaten bei Login mit privatem Endgerät, Nutzungsdaten von Inhalten, Interaktionen, Suchvorgänge und Befehle, Text-, Eingabe- und Freihanddaten, Inhalte, Lizenzinformationen.

#### Schulmanager Online

Personenstammdaten, Kontaktdaten, Adressen, Daten zur Schullaufbahn, Zugehörigkeit zu Gruppen, Daten zum Schulbetrieb (z.B. Stunden- und Vertretungsplan, besuchter Unterricht), Login-Daten (Benutzername/E-Mail-Adresse, Passwort), Fehlzeiten (z.B. Krankmeldung, Beurlaubungen), Daten zum Verhalten und Maßnahmen (z.B. Klassenbucheinträge, Nachsitzen), Buchungsdaten (z.B. Elterngespräch, Videokonferenztermine), Leistungsdaten (z.B. Noten), Kommunikation (z.B. Chat-Verläufe, Nachrichten), Einwilligungen, Protokolldaten sowie jegliche weitere Art von personenbezogenen Daten der unter "Kategorie betroffener Personen" genannten Personengruppen, die im Schulalltag anfallen bzw. die von der Schule oder einer Person, die der Schule Zugriff auf die Software gegeben hat, in Schulmanager Online eingegeben werden.

## 6. Kategorien von Empfängern

#### IT-Infrastruktur und pädagogisches Netz

- andere Schülerinnen und Schüler (nur gemeinsame Daten oder von Nutzern in ein gemeinsames Verzeichnis übermittelte Daten oder Freigaben)
- Lehrkräfte (gemeinsame Daten oder von Nutzern in ein gemeinsames Verzeichnis übermittelte Daten; Daten im persönlichen Nutzerverzeichnis von Schülerinnen und Schülern zu unterrichtlichen Zwecken wie z.B. zum Bereitstellen oder Einsammeln von Dateien aus Klausuren, Klassenarbeiten oder zur Überprüfung von Hausaufgaben)

<sup>3</sup> Details siehe[: https://privacy.microsoft.com/de-de/privacystatement#mainenterprisedeveloperproductsmodule.](https://privacy.microsoft.com/de-de/privacystatement#mainenterprisedeveloperproductsmodule)

• Schulische Administratoren (alle technischen und öffentlichen Daten, soweit für administrative Zwecke erforderlich)

**ESAMTSCHULE** 

**BAD DRIBURG** 

- Schulleitung (alle unterrichtlichen, technischen und öffentlichen Daten, Daten im persönlichen Nutzerverzeichnis nur im begründeten Verdachtsfall einer Straftat oder bei offensichtlichem Verstoß gegen die Nutzungsvereinbarung)
- Administratoren von Dienstleistern (alle technischen und öffentlichen Daten, soweit für administrative Zwecke erforderlich, auf Weisung der Schulleitung)
- Ermittlungsbehörden (alle Daten betroffener Nutzer, Daten im persönlichen Nutzerverzeichnis nur im Verdachtsfall einer Straftat)
- Betroffene (Auskunftsrecht nach Art. 15 DS-GVO)

#### Microsoft 365

- Schulische Administratoren (alle technischen und Daten und Kommunikationsdaten, soweit für administrative Zwecke erforderlich)
- Schulleitung (Zugangsdaten, alle technischen und Daten und Kommunikationsdaten im begründeten Verdachtsfall)
- Microsoft (zur Bereitstellung der Dienste von Office 365, auf Weisung der Schulleitung, OST vom [zuletzt abgerufen am: 05.11.2020])
- Administratoren von Dienstleistern (alle technischen und öffentlichen Daten, soweit für administrative Zwecke erforderlich, auf Weisung der Schulleitung)
- Ermittlungsbehörden (alle Daten betroffener Benutzer, Daten im persönlichen Nutzerverzeichnis nur im Verdachtsfall einer Straftat)
- Betroffene (Auskunftsrecht nach Art. 15 DS-GVO)

#### Schulmanager Online

- andere Schülerinnen und Schüler (nur gemeinsame Daten oder von Nutzern in ein gemeinsames Verzeichnis übermittelte Daten oder Freigaben)
- Lehrkräfte (gemeinsame Daten oder von Nutzern in ein gemeinsames Verzeichnis übermittelte Daten; Daten im persönlichen Nutzerverzeichnis von Schülerinnen und Schülern zu unterrichtlichen Zwecken wie z.B. zum Bereitstellen oder Einsammeln von Dateien aus Klausuren, Klassenarbeiten oder zur Überprüfung von Hausaufgaben)
- Schulische Administratoren (alle technischen und Daten und Kommunikationsdaten, soweit für administrative Zwecke erforderlich)
- Schulleitung (Zugangsdaten, alle technischen und Daten und Kommunikationsdaten im begründeten Verdachtsfall)
- Administratoren von Dienstleistern (alle technischen und öffentlichen Daten, soweit für administrative Zwecke erforderlich, auf Weisung der Schulleitung)
- Ermittlungsbehörden (alle Daten betroffener Benutzer, Daten im persönlichen Nutzerverzeichnis nur im Verdachtsfall einer Straftat)
- Betroffene (Auskunftsrecht nach Art. 15 DS-GVO)

# 7. Löschfristen

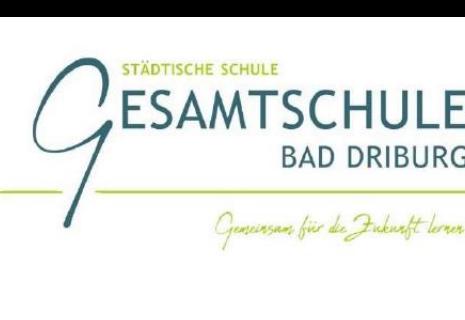

### Microsoft 365

Mit dem Ende der Schulzugehörigkeit erlischt das Anrecht auf die Nutzung von Microsoft 365. Entsprechend wird die Zuweisung von Microsoft 365 Education-Lizenzen zu Nutzern mit Ende der Schulzugehörigkeit, in der Regel zum Schuljahresende, aufgehoben. Damit verliert der Nutzer den Zugriff auf Onlinedienste und -daten. Das bedeutet Folgendes:

- Alle Daten im Zusammenhang mit dem Konto dieses Nutzers werden von Microsoft 30 Tage aufbewahrt. Eine Ausnahme bilden Daten mit gesetzlicher Aufbewahrungspflicht, die entsprechend lange aufbewahrt werden.
- Nach Ablauf der 30-tägigen Frist werden die Daten von Microsoft gelöscht und können nicht wiederhergestellt werden.
- Nutzer müssen ihre Daten vorher eigenständig sichern. Die Schule und der Schulträger Stadt Bad Driburg übernehmen keine Verantwortung für die in Microsoft 365 gespeicherten Daten.

#### Schulmanager Online

Zugangs- und Nutzungsdaten bleiben bestehen, solange der Nutzer berechtigtes Mitglied auf der Lernplattform Schulmanager Online ist. Nach Ende der Schulzugehörigkeit werden sämtliche Zugangsdaten, das Nutzerverzeichnis sowie erstellte Inhalte gelöscht. Bis dahin ist es für den Nutzer möglich, die Inhalte der persönlichen Lernbereiche über eigene Datenträger eigenverantwortlich zu sichern.

# 8. Recht auf Widerruf

Die erteilte Einwilligung kann für die Zukunft jederzeit widerrufen werden. Dabei kann der Widerruf auch nur auf einen Teil der der Datenarten bezogen sein. Durch den Widerruf der Einwilligung wird die Rechtmäßigkeit der aufgrund der Einwilligung bis zum Widerruf erfolgten Verarbeitung nicht berührt. Im Falle des Widerrufs sämtlicher Verarbeitung personenbezogener Daten auf der Lernplattform Schulmanager Online und in Microsoft 365 werden die entsprechenden Zugangsdaten aus dem System gelöscht und der Zugang gesperrt. Zur Teilnahme am Unterricht müssen dann private Hard- und Software (vor allem aktuelle Office-Anwendungen) verwendet werden.

# 9. Weitere Betroffenenrechte

Gegenüber der Schule besteht ein Recht auf Auskunft über Ihre personenbezogenen Daten, ferner haben Sie ein Recht auf Berichtigung, Löschung oder Einschränkung, ein Widerspruchsrecht gegen die Verarbeitung und ein Recht auf Datenübertragbarkeit. Zudem steht Ihnen ein Beschwerderecht bei der Datenschutzaufsichtsbehörde, der Landesbeauftragten für den Datenschutz und die Informationsfreiheit Nordrhein-Westfalen zu.

## 10. Grundsatz der Freiwilligkeit

• Wir möchten darauf hinweisen, dass sowohl die Nutzung der Lernplattform Schulmanager Online wie auch von Microsoft 365 auf freiwilliger Basis erfolgen. Die Anerkennung der Nutzervereinbarungen und die Einwilligung in die Verarbeitung personenbezogener Daten ist freiwillig.

• Wer die Nutzungsvereinbarung des pädagogischen Netzes / der IT-Infrastruktur nicht anerkennt, kann keine Lernplattform, Microsoft Dienste, schulischen Computer und Mobilgeräte nutzen. Die Lehrkräfte werden dann anderweitig Materialien für Arbeitsaufträge im Unterricht bereitstellen. Unsere Schulbibliothek steht unseren Schülern für Recherchen jederzeit offen.

ESAMTSCHL

**BAD DRIBURG** 

- Die Nutzung des pädagogischen Netzes sowie der Lernplattform Schulmanager Online setzt keine Nutzung von Microsoft 365 voraus. Wer die Nutzungsvereinbarung für Microsoft 365 nicht anerkennen möchte, erfährt daraus keinen Nachteil und kann mit einer privaten Offline Version von Microsoft Office arbeiten.
- Die Nutzung der Lernplattform Schulmanager Online setzt immer die Anerkennung der Nutzervereinbarungen für das pädagogische Netz und die Einwilligung in die diesbezügliche Verarbeitung von personenbezogenen Daten des Betroffenen voraus.
- Die Nutzung von Microsoft 365 setzt immer die Anerkennung der Nutzervereinbarung für Microsoft 365 und die Einwilligung in die diesbezügliche Verarbeitung von personenbezogenen Daten des Betroffenen voraus.

Achtung - diese Seiten verbleiben beim Nutzer, damit Du / Sie jederzeit nachsehen kannst / können, wie die Nutzungsvereinbarungen lauten, in welche Verarbeitung von personenbezogenen Daten eingewilligt wurde und wie man als Betroffener seine Rechte gegenüber der Schule als verantwortliche Stelle geltend machen kann.

*Bitte reichen Sie die unten genannte "Ausfertigung für die Schule" alsbald unterschrieben ein. Die andere Ausfertigung ist für den Verbleib bei Ihren Unterlagen bestimmt.*

# Einwilligung in die Nutzungsvereinbarung und datenschutzrechtliche Einwilligung in die Verarbeitung personenbezogener Daten

Gesamtschule Bad Driburg

Liebe Schülerinnen und Schüler, sehr geehrte Erziehungsberechtigte,

- Die Nutzung der schulischen IT-Infrastruktur, der Lernplattform Schulmanager Online und der Dienste von Microsoft 365 ist nur nach Einwilligung in die Nutzervereinbarung möglich.
- Bei der Nutzung unser IT-Infrastruktur, der Lernplattform Schulmanager Online und Microsoft 365 werden automatisch personenbezogene Daten verarbeitet. Dies geht nur, wenn hierfür eine Einwilligung vorliegt.

Die Zugangsdaten zur Lernplattform Schulmanager Online und zu Microsoft 365 werden nach Erteilen der Einwilligungen schriftlich mitgeteilt. Deshalb möchten wir hierzu Ihre / Eure Einwilligung einholen.

> Brigitte Köhler-Thewes (Schulleiterin)

ESAMTSCHUI

(Name, Vorname, Geburtsdatum und Klasse der Schülerin / des Schülers)

Hiermit willige ich / willigen wir in die Nutzungsbedingungen des pädagogischen Netzes, der Lernplattform Schulmanager Online und Microsoft 365 ein: *BITTE ANKREUZEN!*

□ JA □ NEIN Anerkennung der Nutzungsvereinbarungen

(Ort, Datum)

\_\_\_\_\_\_\_\_\_\_\_\_\_\_\_\_\_\_\_\_\_\_\_\_\_\_\_\_\_\_\_\_\_\_\_\_\_ und \_\_\_\_\_\_\_\_\_\_\_\_\_\_\_\_\_\_\_\_\_\_\_\_\_\_\_\_\_\_\_\_\_\_\_\_\_

(Unterschrift des / der Erziehungsberechtigten) (ab 16 Jahren, Unterschrift der Schülerin / des Schülers)

## Datenschutzrechtliche Einwilligung in die Verarbeitung personenbezogener Daten von Schülerinnen und Schülern bei der Nutzung von Schulmanager Online und Microsoft 365

Hiermit willige ich / willigen wir in der Verarbeitung personenbezogener Daten der oben genannten Person bei der Nutzung der Lernplattform Schulmanager Online und / oder Microsoft 365 ein: *BITTE ANKREUZEN!*

□ JA □ NEIN kostenfreie Nutzung von Schulmanager Online

□ JA □ NEIN kostenfreie Nutzung von Microsoft 365 Diensten

Die Einwilligung ist freiwillig. Aus der Nichterteilung oder dem Widerruf der Einwilligung entstehen keine Nachteile.

(Ort, Datum)

*Ausfertigung für Ihre Unterlagen*

Ausfertigung für Ihre Unterlagen

\_\_\_\_\_\_\_\_\_\_\_\_\_\_\_\_\_\_\_\_\_\_\_\_\_\_\_\_\_\_\_\_\_\_\_\_\_ und \_\_\_\_\_\_\_\_\_\_\_\_\_\_\_\_\_\_\_\_\_\_\_\_\_\_\_\_\_\_\_\_\_\_\_\_\_ (Unterschrift des / der Erziehungsberechtigten) (ab 16 Jahren, Unterschrift der Schülerin / des Schülers)

# Einwilligung in die Nutzungsvereinbarung und datenschutzrechtliche Einwilligung in die Verarbeitung personenbezogener Daten

Gesamtschule Bad Driburg

Liebe Schülerinnen und Schüler, sehr geehrte Erziehungsberechtigte,

- Die Nutzung der schulischen IT-Infrastruktur, der Lernplattform Schulmanager Online und der Dienste von Microsoft 365 ist nur nach Einwilligung in die Nutzervereinbarung möglich.
- Bei der Nutzung unser IT-Infrastruktur, der Lernplattform Schulmanager Online und Microsoft 365 werden automatisch personenbezogene Daten verarbeitet. Dies geht nur, wenn hierfür eine Einwilligung vorliegt.

Die Zugangsdaten zur Lernplattform Schulmanager Online und zu Microsoft 365 werden nach Erteilen der Einwilligungen schriftlich mitgeteilt. Deshalb möchten wir hierzu Ihre / Eure Einwilligung einholen.

> Brigitte Köhler-Thewes (Schulleiterin)

ESAMTSCHUI

(Name, Vorname, Geburtsdatum und Klasse der Schülerin / des Schülers)

Hiermit willige ich / willigen wir in die Nutzungsbedingungen des pädagogischen Netzes, der Lernplattform Schulmanager Online und Microsoft 365 ein: *BITTE ANKREUZEN!*

□ JA □ NEIN Anerkennung der Nutzungsvereinbarungen

(Ort, Datum)

\_\_\_\_\_\_\_\_\_\_\_\_\_\_\_\_\_\_\_\_\_\_\_\_\_\_\_\_\_\_\_\_\_\_\_\_\_ und \_\_\_\_\_\_\_\_\_\_\_\_\_\_\_\_\_\_\_\_\_\_\_\_\_\_\_\_\_\_\_\_\_\_\_\_\_

(Unterschrift des / der Erziehungsberechtigten) (ab 16 Jahren, Unterschrift der Schülerin / des Schülers)

## Datenschutzrechtliche Einwilligung in die Verarbeitung personenbezogener Daten von Schülerinnen und Schülern bei der Nutzung von Schulmanager Online und Microsoft 365

Hiermit willige ich / willigen wir in der Verarbeitung personenbezogener Daten der oben genannten Person bei der Nutzung der Lernplattform Schulmanager Online und / oder Microsoft 365 ein: *BITTE ANKREUZEN!*

□ JA □ NEIN kostenfreie Nutzung von Schulmanager Online

□ JA □ NEIN kostenfreie Nutzung von Microsoft 365 Diensten

Die Einwilligung ist freiwillig. Aus der Nichterteilung oder dem Widerruf der Einwilligung entstehen keine Nachteile.

(Ort, Datum)

*Ausfertigung für die Schule*

Ausfertigung für die Schule

\_\_\_\_\_\_\_\_\_\_\_\_\_\_\_\_\_\_\_\_\_\_\_\_\_\_\_\_\_\_\_\_\_\_\_\_\_ und \_\_\_\_\_\_\_\_\_\_\_\_\_\_\_\_\_\_\_\_\_\_\_\_\_\_\_\_\_\_\_\_\_\_\_\_\_

(Unterschrift des / der Erziehungsberechtigten) (ab 16 Jahren, Unterschrift der Schülerin / des Schülers)